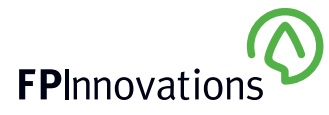

# **ROBOCUT : LE MEILLEUR AMI DU SYLVICULTEUR**

**Par Guyta Mercier, ing. f., sous la direction scientifique de Jean-Martin Lussier, chercheur, Centre canadien sur la fibre de bois, Ressources naturelles Canada**

*RoboCUT* **c'est beaucoup plus qu'un jeu de mots pour attirer l'attention. Il s'agit d'un outil d'aide à la décision qui prend tout son sens quand vient le temps de prescrire une coupe partielle. Développé par le Centre canadien sur la fibre de bois (CCFB), il permet de tester différentes règles de coupe avant leur mise en œuvre et de choisir celle qui donnera les résultats souhaités.**

### **Sa mission**

*RoboCUT* aide le sylviculteur à définir le design opérationnel des coupes partielles mécanisées, afin d'atteindre les objectifs de la prescription sylvicole. Il simule la sélection de tiges suivant les paramètres fixés par le sylviculteur. Il en résulte une liste d'arbres récoltés et conservés qui permet ensuite d'évaluer l'incidence sur le panier de produits et la structure du peuplement résiduel. Le sylviculteur peut alors comparer le rendement de plusieurs règles de coupe et choisir celle qui correspond le mieux aux objectifs de la prescription. À la fin de l'exercice, les résultats seront transmis à l'opérateur sous la forme de directives (règles de coupe) simples, faciles à retenir, à appliquer et à contrôler. Ces directives sont basées sur la Méthode 1-2-3 développée par FPInnovations : 1) la largeur des sentiers, 2) l'espacement entre les sentiers, 3) le nombre et les critères de sélection des tiges à prélever.

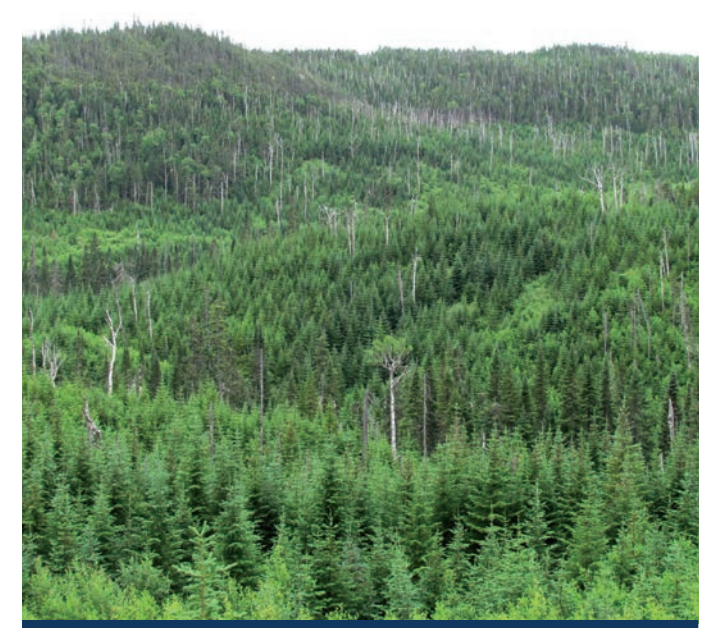

#### **Son fonctionnement**

*RoboCUT* est un logiciel qui peut être utilisé de manière indépendante ou intégré à un programme d'analyse. L'utilisateur doit établir les paramètres du réseau de sentiers et choisir l'intensité de la récolte et les priorités de sélection selon une approche par groupes d'arbres. « Récolter un arbre sur trois en priorisant la plus grosse tige » en est un exemple.

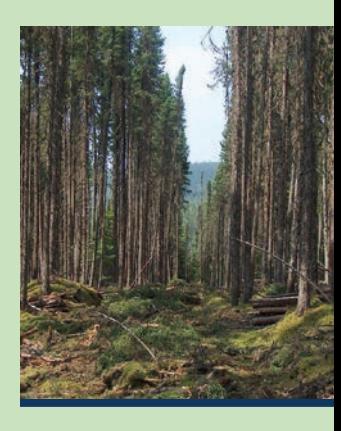

#### **Trois éléments sont nécessaires à son fonctionnement :**

- 1. Un **fichier de paramètres** donnant :
	- a. La largeur des sentiers;
	- b. L'espacement entre les sentiers;
	- c. La largeur des zones de sélection;
	- d. La taille des groupes d'arbre dans la zone d'intervention;
	- e. Le nombre de tiges à récolter par groupe;
	- f. Le nom de chaque catégorie d'arbre et le code de priorité pour la sélection.
- 2. Un **catalogue de catégories d'arbres,** où l'utilisateur définit les classes de tiges qui serviront à la sélection. Les classes de tiges peuvent être définies par essence, classe de DHP, vigueur, qualité, etc.
- 3. Une **liste d'arbres** présentant les attributs de chacun (espèce, DHP, qualité, vigueur…) pour une parcelle de 1 ha.

## **Exemple**

Une éclaircie commerciale par le bas dans une sapinière à épinette blanche de 30 ans est prescrite. Les objectifs sont : 1) une augmentation du diamètre moyen d'au moins 5 % ; 2) une augmentation de la proportion d'épinettes d'au moins 5 %, et 3) une densité résiduelle entre 1000 et 1200 tiges à l'hectare. Le sylviculteur veut vérifier si les directives à l'opérateur ci-dessous permettront d'atteindre les objectifs de la prescription.

Directives à l'opérateur selon la Méthode 1-2-3 (Figure 1) :

- 1. Sentiers de 5 m de largeur (A); espacés de 15 m (B).
- 2. Zone de sélection de tiges de 7,5 m de part et d'autre du sentier (C). La règle de sélection de tiges ne s'applique qu'aux arbres dans cette zone.
- 3. Règle de sélection : Récolter un arbre sur trois, en priorisant d'abord le plus petit sapin, ou la plus petite épinette s'il n'y a pas de sapin dans le groupe.

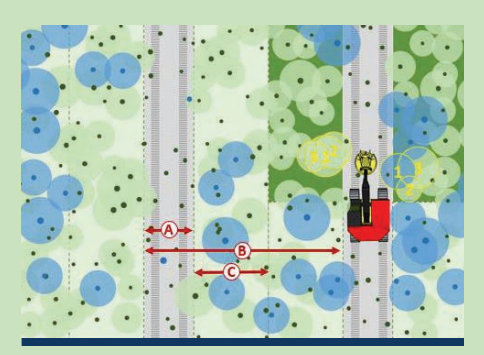

**Figure 1 : Les bandes en vert pâle indiquent la zone de sélection et les bandes en vert foncé la zone non traitée. Les arbres numérotés de 1 à 3 montrent les prochains groupes d'arbres devant être traités par l'opérateur.**

Le tableau suivant, fourni par *RoboCUT*, indique que les directives à l'opérateur permettent d'atteindre deux des trois objectifs établis par le sylviculteur. Celui-ci peut alors tester d'autres directives pour voir s'il est possible d'obtenir un meilleur résultat.

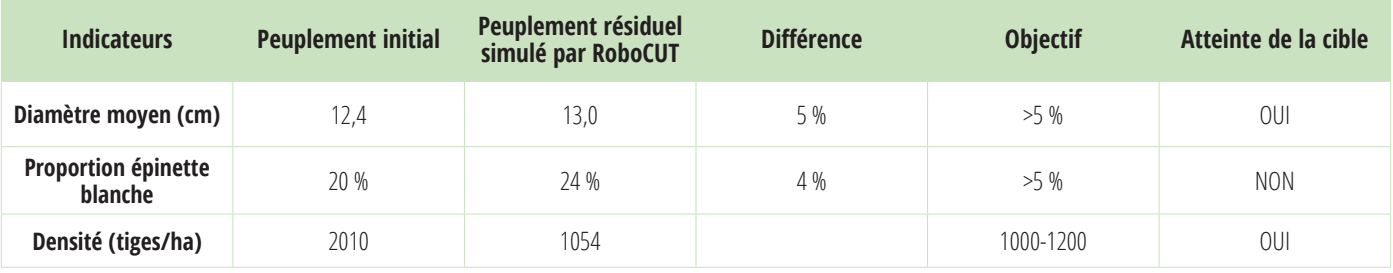

Une fois que le sylviculteur a identifié les meilleures directives (règles de coupe), il peut alors les communiquer à l'opérateur de l'abatteuse et à son superviseur.

Cet outil est suffisamment flexible pour s'appliquer à une large gamme d'interventions de coupe partielle : l'éclaircie commerciale ou la coupe progressive en régime équienne; la coupe progressive irrégulière et le jardinage en régime inéquienne.

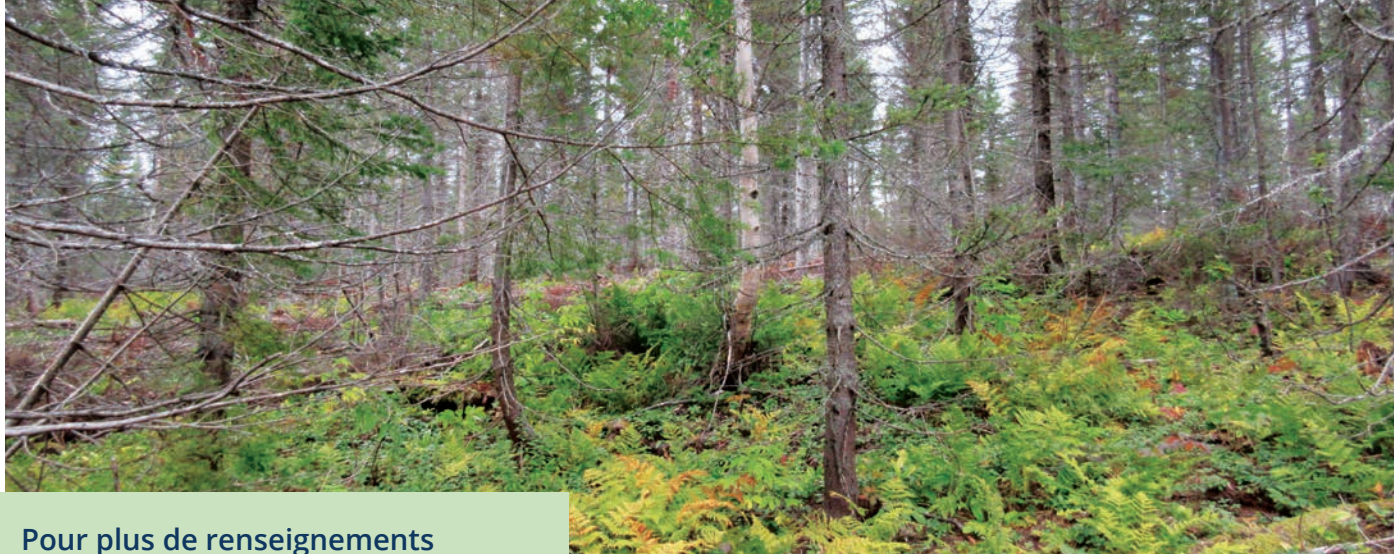

Jean-Martin Lussier

[jean-martin.lussier@canada.ca](mailto:jean-martin.lussier%40canada.ca?subject=Demande%20d%27information%20Fiche%20Robocop)